# Learning Convolutional Neural Networks (1)

Qiyang Hu UCLA Office of Advanced Research Computing Feb 17th, 2023

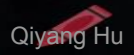

### About this workshop

- An introduction, an overview
	- The intuitive explanations on basic concepts
	- The advanced technical developments
	- Hands-on Demos using *PyTorch*

### My DL talks

- Last quarter:
	- Introduction to NN
	- Learning PyTorch
	- Deep learning, the GBU
- This quarter:
	- **■ Convolutional Neural Networks (today)**
	- Data Aug & Transfer learning (next Friday)
	- Generative modeling via GANs (Mar 03, 2023)

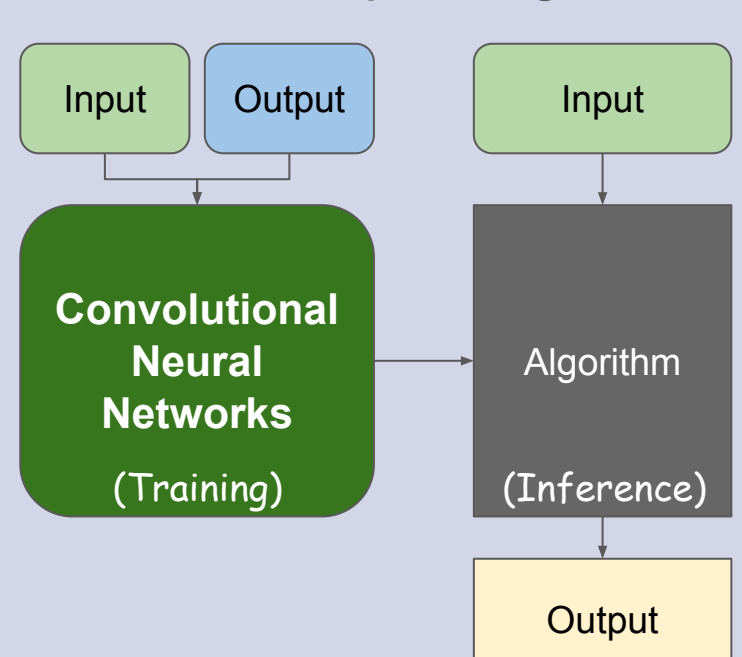

### **Deep Learning**

## In this talk and the state of the state of the state of the state of the state of the state of the state of the state of the state of the state of the state of the state of the state of the state of the state of the state

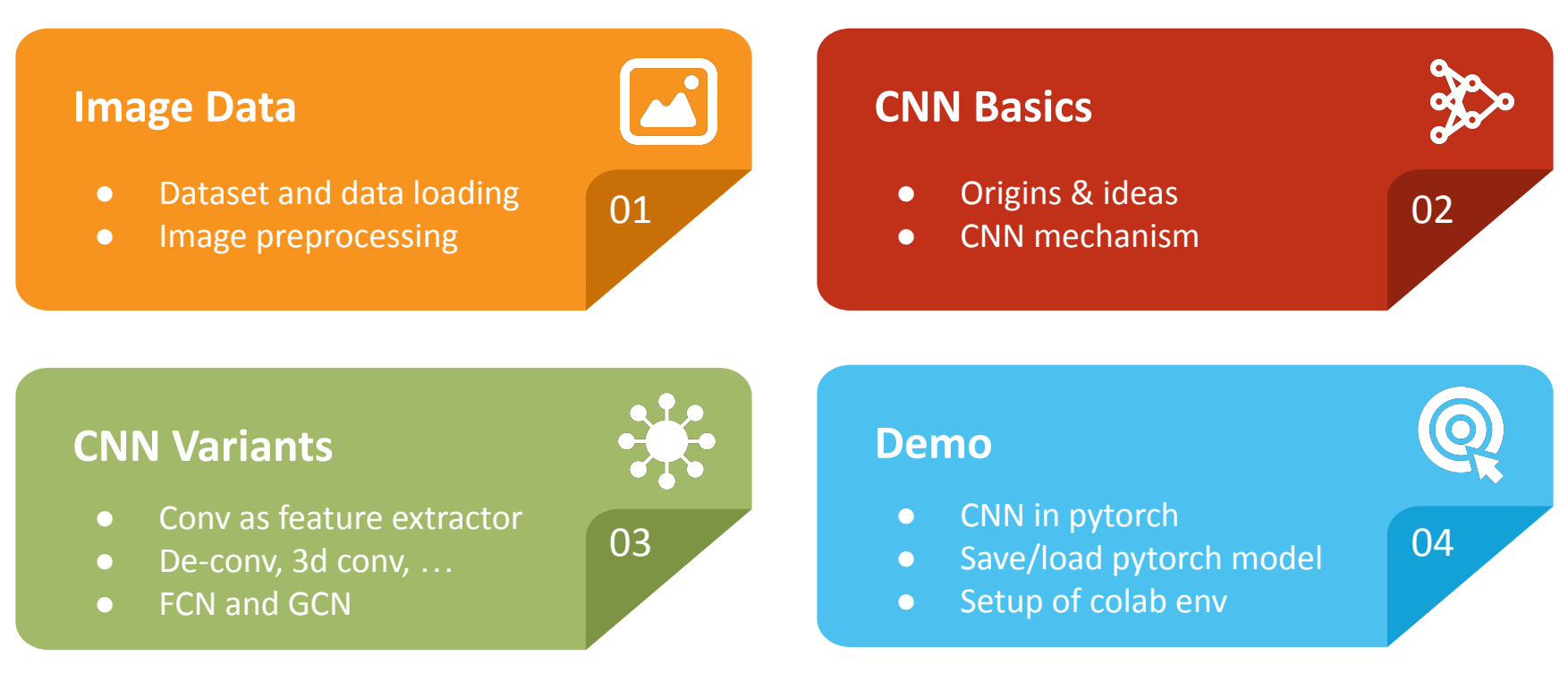

### In this talk

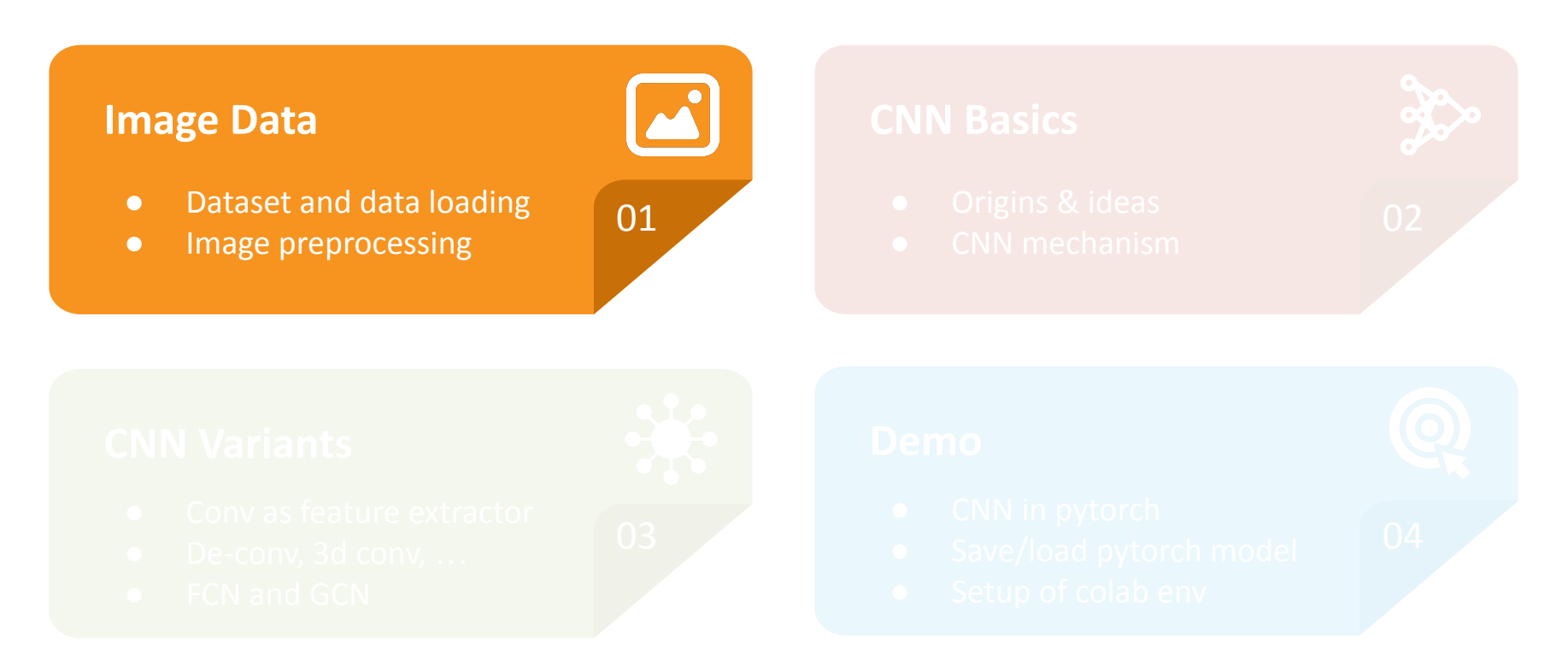

### Dogs vs. Cats Kaggle Challenge

- Redux: Kernels Edition
	- Submission scored by the probability of dogs using log loss

$$
L=-\frac{1}{n}\sum_{i=1}^n\Bigl[y_i\log(\hat{y}_i)+(1-y_i)\log(1-\hat{y}_i)\Bigr]
$$

- **Dataset** 
	- Training set: 25,000 dogs and cats images
	- Testing set: 12,500 images
	- Images with different sizes
	- Images are colored

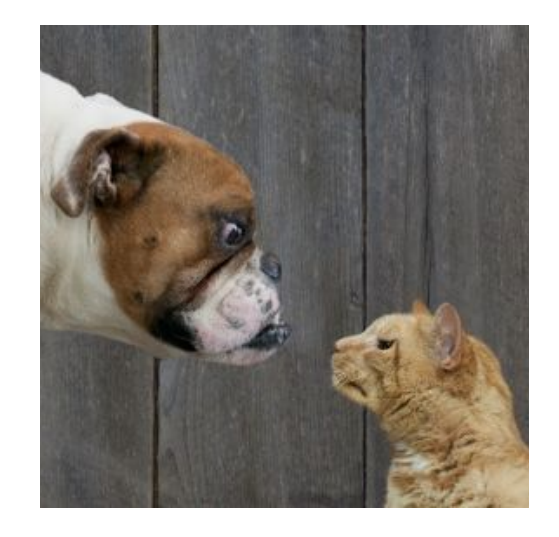

### Digitalization for Color Images

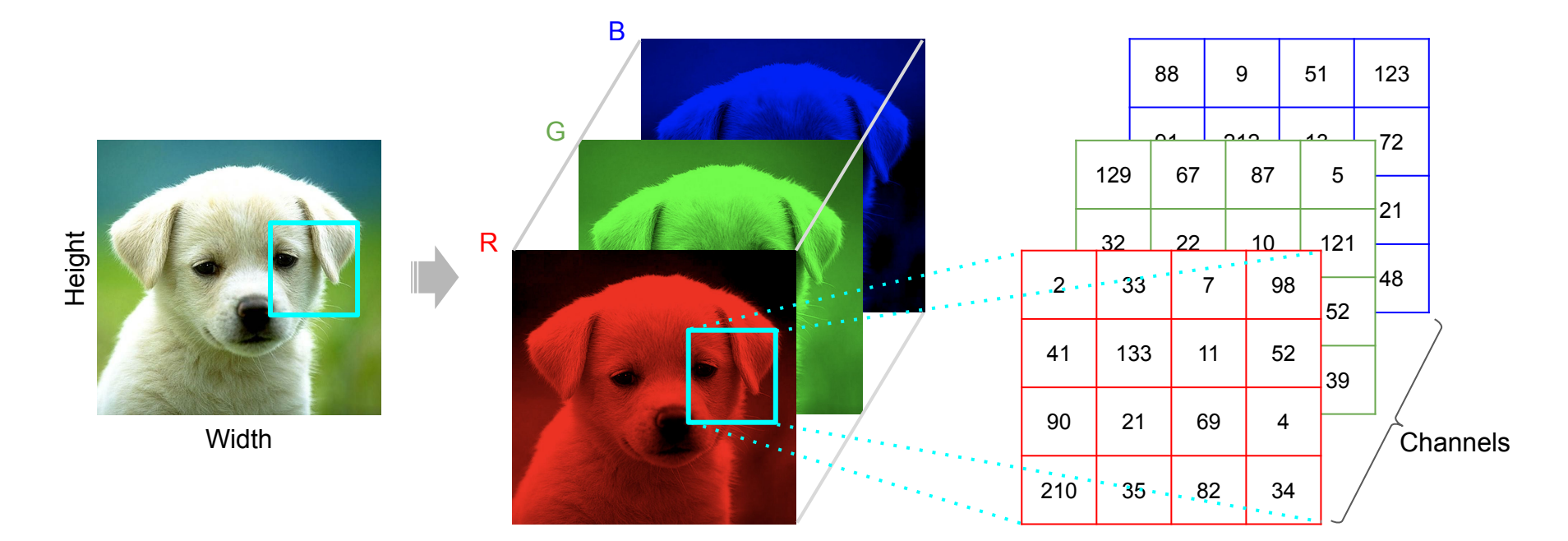

3-D Tensors

### Image data conversion in PyTorch

- PIL to convert JPG to PIL Image
	- pil.Image.open(path).convert('RGB')

- Resize to the uniform sizes for all images
	- torchvision.transforms.Resize((150, 150))
- Convert to tensors:
	- torchvision.transforms.ToTensor()
		- Indexes (H  $\times$  W  $\times$  C)  $\Rightarrow$  (C  $\times$  H  $\times$  W)
		- Range  $[0, 255] \Rightarrow [0.0, 1.0]$

Python Image Library (PIL)

- **Pillow as newer versions**
- Various image processing
- Per-pixel manipulations

Torchvision is a package for computer vision, containing:

- Popular datasets
- Model architectures
- Image transformations

### Datasets and Data loading

- Defining the dataset class
	- Subclassing torch.utils.data.Dataset
	- PyTorch dataset object requires 2 methods:
		- $\blacksquare$   $\blacksquare$   $\blacksquare$
		- \_\_getitem\_()
	- Wrapping conversions in \_\_getitem\_\_()
- Loading the dataset with torch.utils.data.DataLoader
	- Batching the data
	- Shuffling the data
	- Loading the data in parallel using multiprocessing workers

### How Neural Networks Will Proceed?

- Naive ways:
	- a. Matrices ⇒ Vectors
	- b. Fully connected (FC) networks
- Limitations for FC models
	- Not scale well with pixel numbers
		- 1024x1024 RGB image One 1024-feature hidden layer
		- $\blacksquare$   $\rightarrow$  3 billion parameters  $\rightarrow$  12 GB ram for 32-bit floats  $\rightarrow$  Hard to fit in a GPU
	- Not translation-equivariant
		- Shifting 1 pixel  $\rightarrow$  Re-learn!

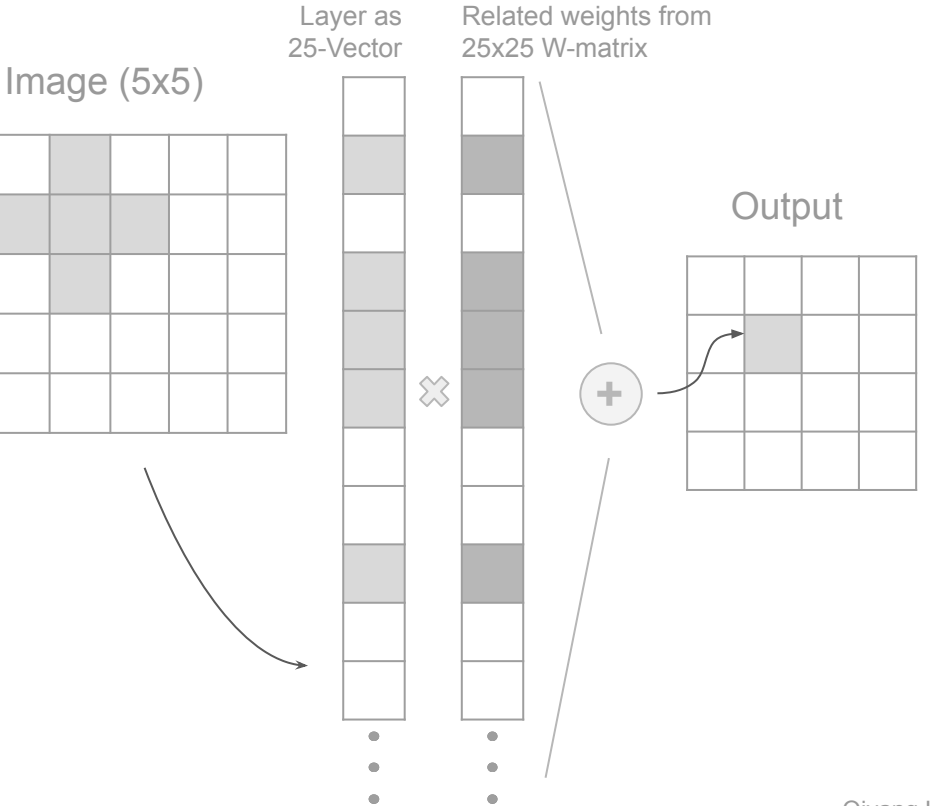

### In this talk

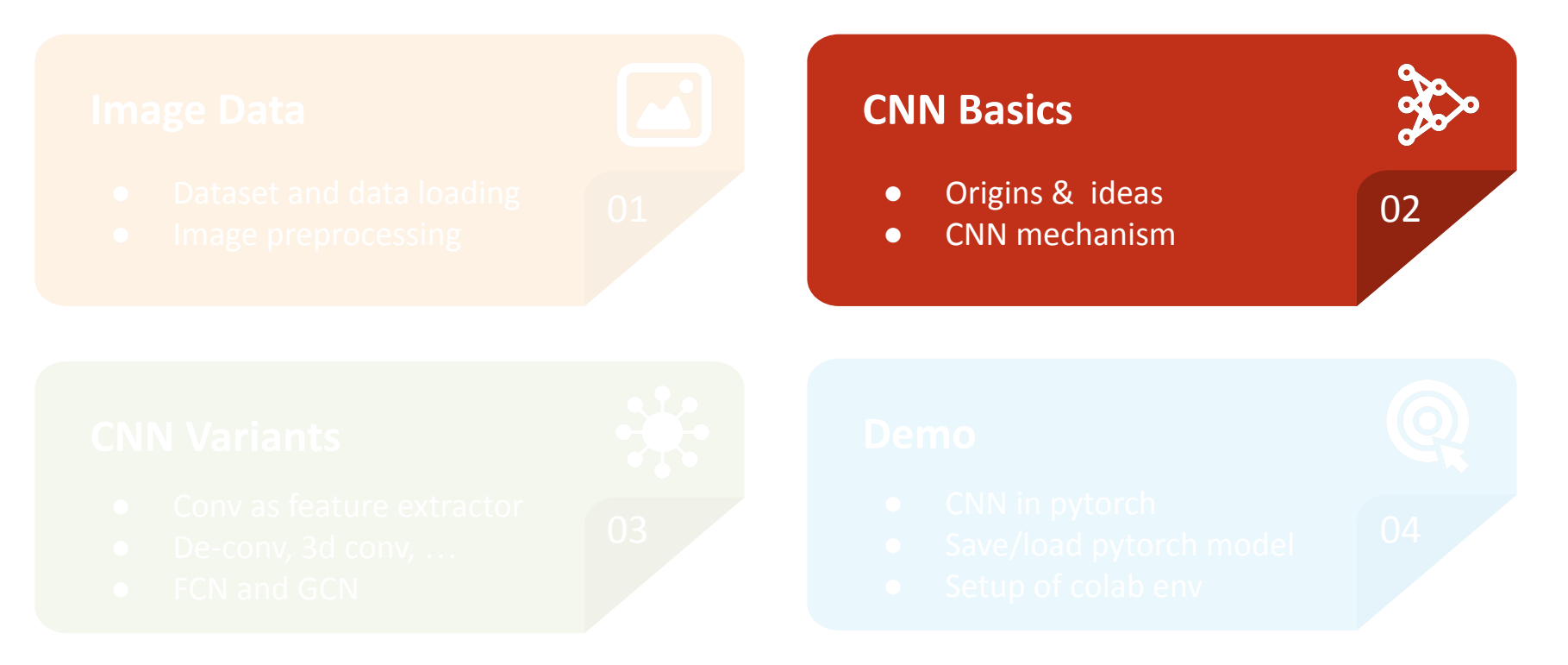

### Inspiration from Cognitive Neuroscience

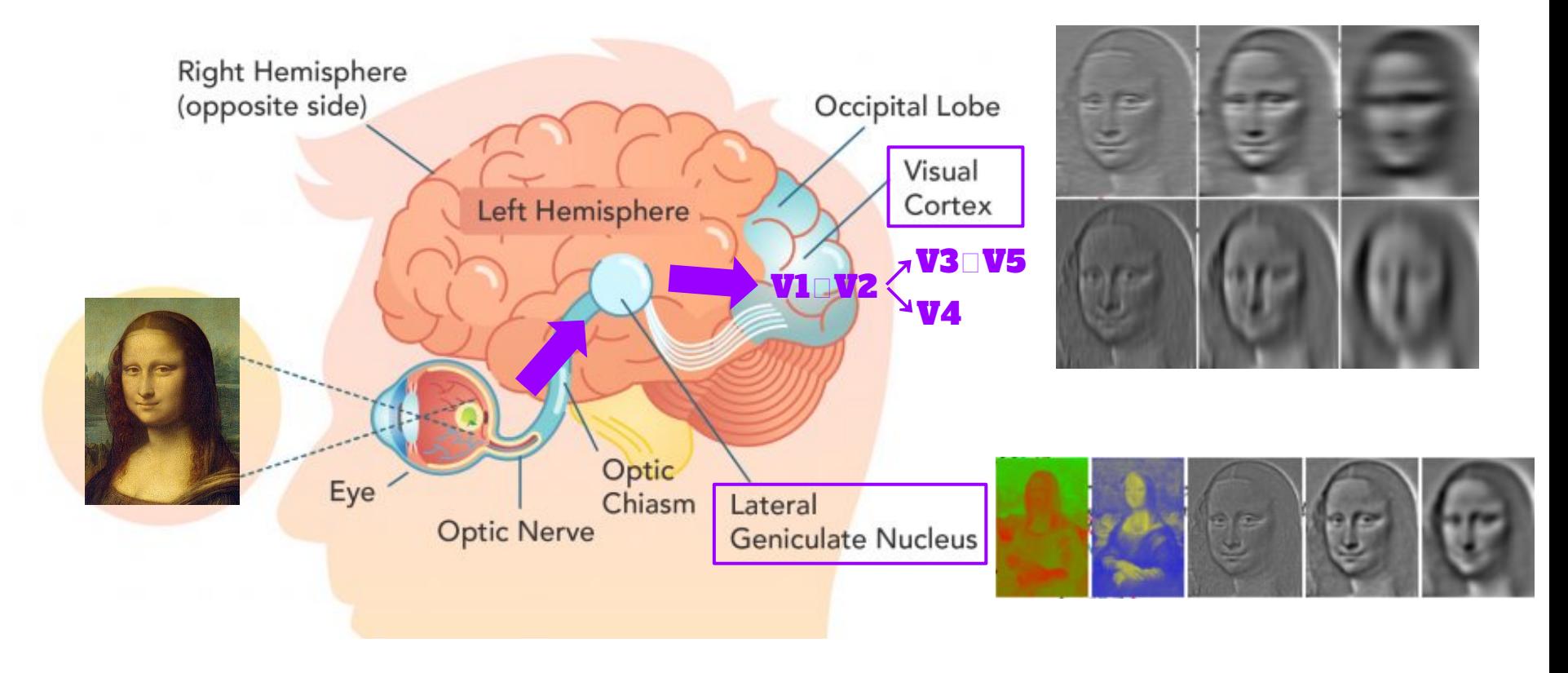

### What is Convolution?

A way to combine 2 functions points by points.

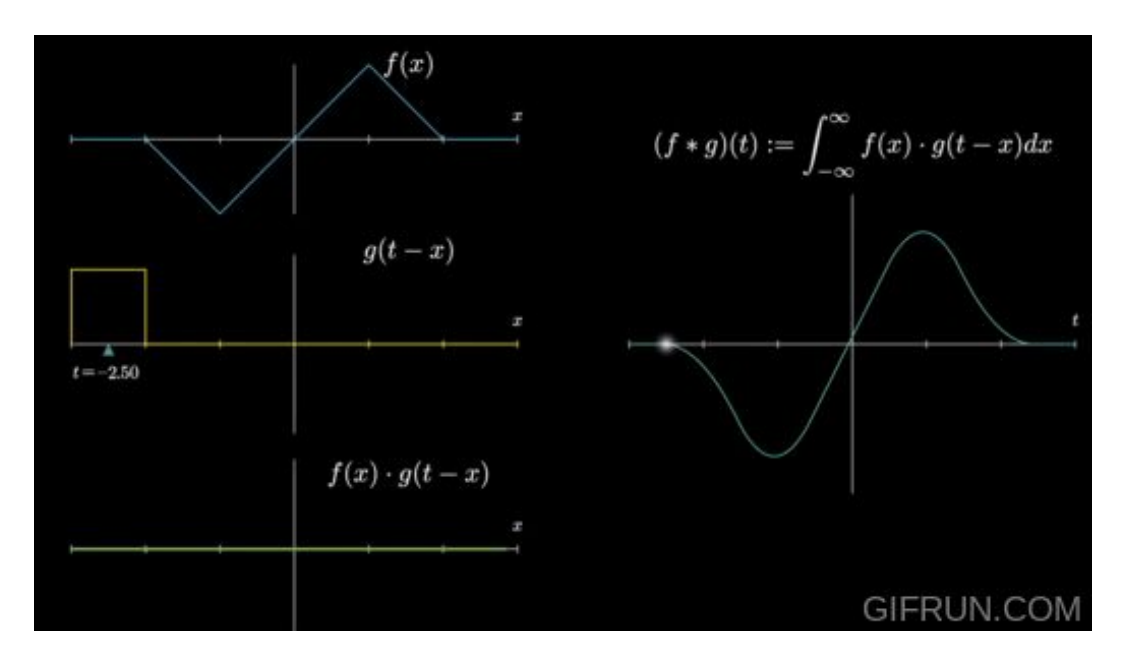

All GIFs were from Grant Sanderson's excellent youtube video "*But what is a convolution?*" [\(link](https://youtu.be/KuXjwB4LzSA)).

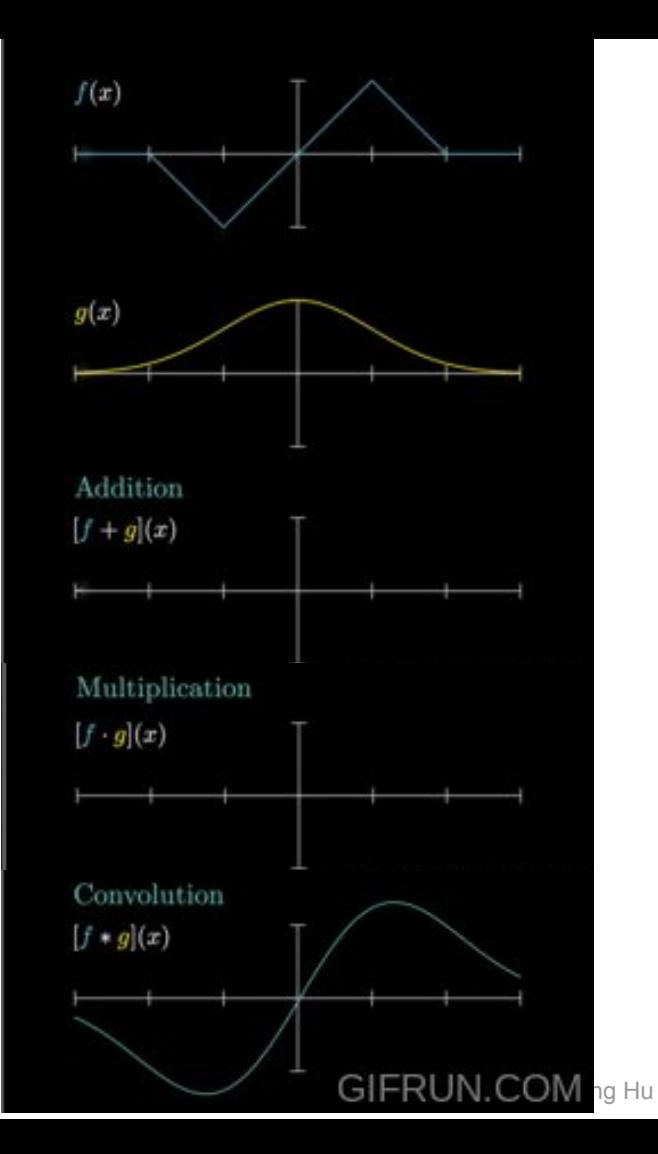

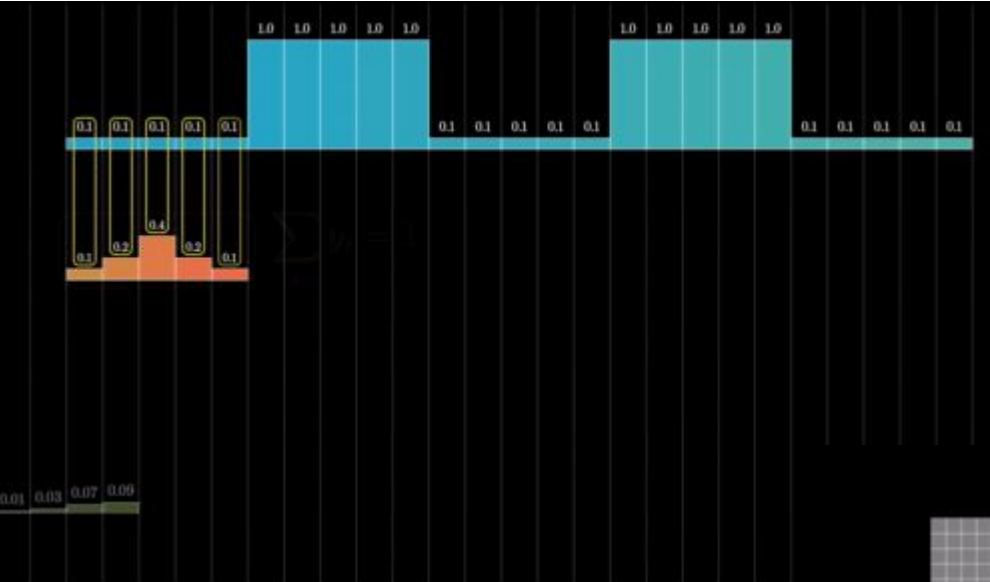

### For a list of discrete values

All GIFs were from Grant Sanderson's excellent youtube video "*But what is a convolution?*" ([link\)](https://youtu.be/KuXjwB4LzSA).

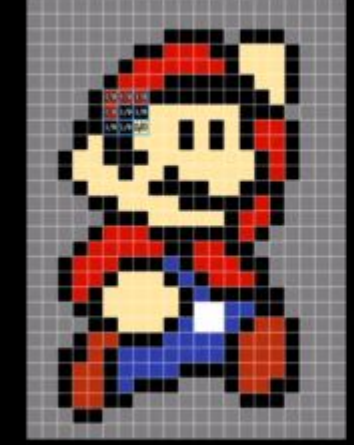

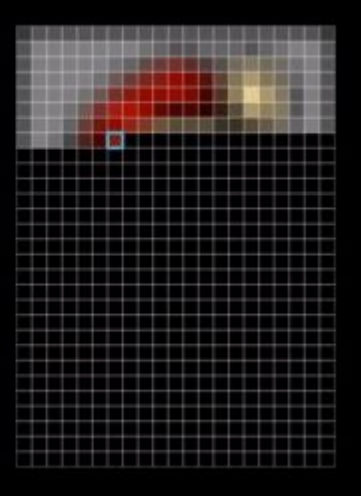

### GIFRUN.COM

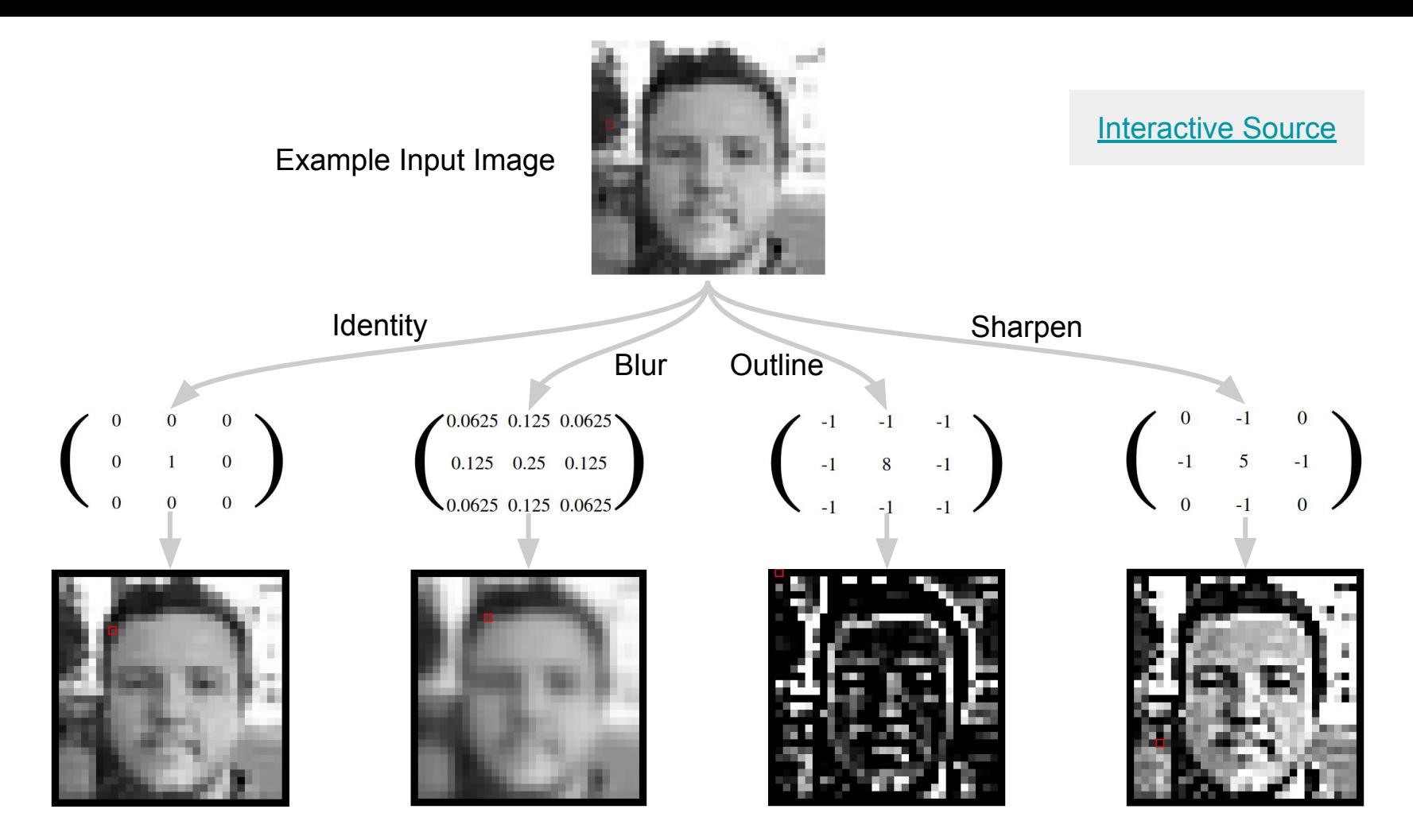

### One Channel, One Filter

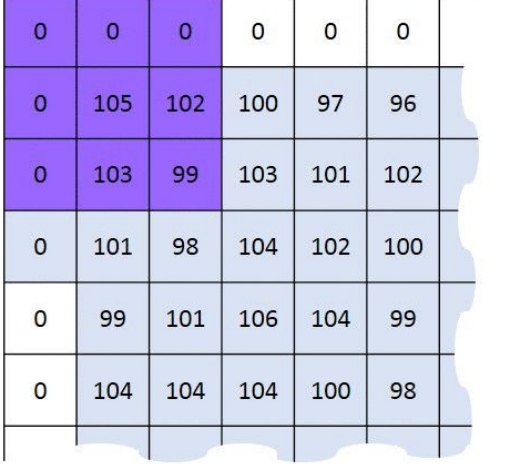

**Kernel Matrix** 

 $-1$ 

5

 $-1$ 

 $\mathbf{O}$ 

 $-1$ 

 $\mathbf{O}$ 

 $\overline{0}$ 

 $-1$ 

 $\mathbf{0}$ 

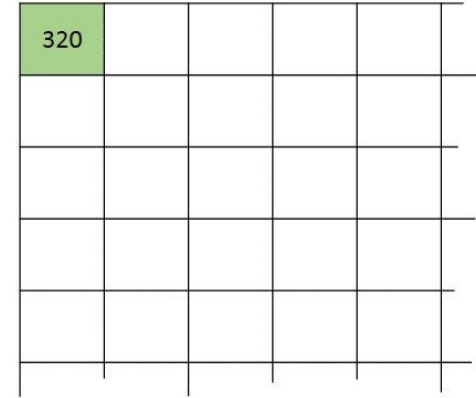

**Image Matrix** 

 $0 * 0 + 0 * -1 + 0 * 0$  $+0* -1 + 105* 5 + 102* -1$  $+0*0+103*-1+99*0 = 320$ 

**Output Matrix** 

Convolution with horizontal and vertical strides =  $1$ 

### Multiple Channels

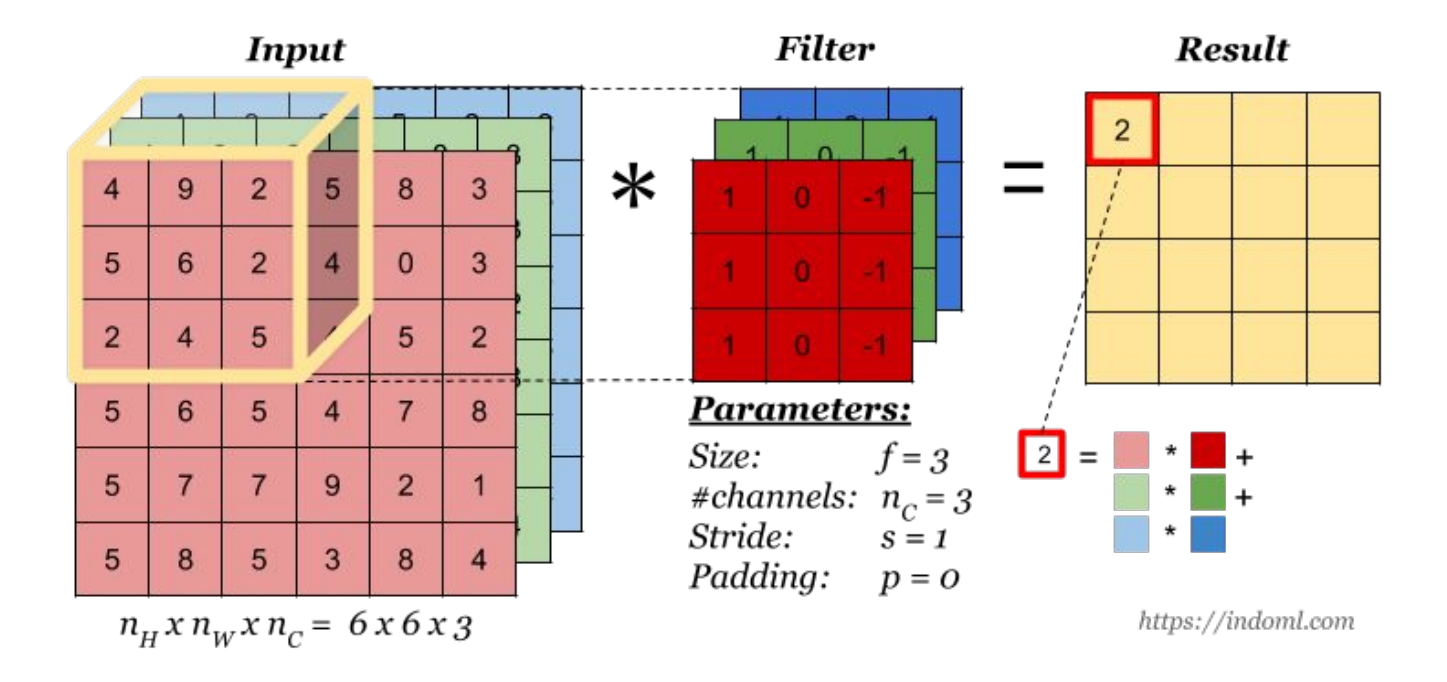

Figure [Source](https://indoml.com/2018/03/07/student-notes-convolutional-neural-networks-cnn-introduction/)

### Stacking Multiple Filters (Feature Maps)

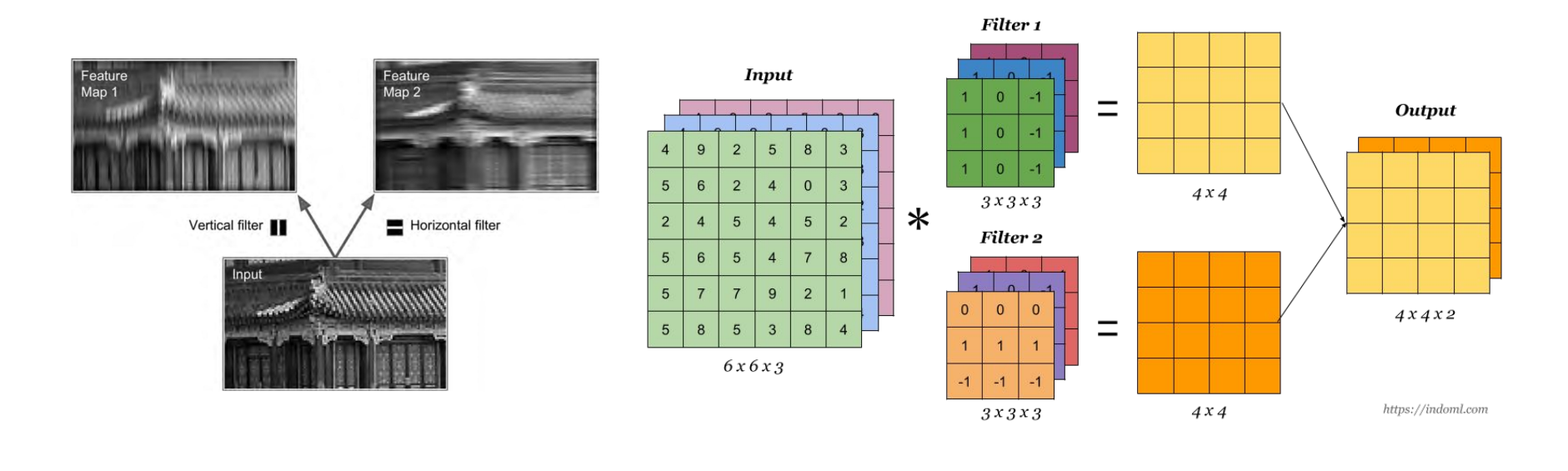

Figures from Aurélien Géron's [1st Ed. Book](https://www.amazon.com/Hands-Machine-Learning-Scikit-Learn-TensorFlow/dp/1491962291/ref=pd_bxgy_14_3/131-6056397-7133643?_encoding=UTF8&pd_rd_i=1491962291&pd_rd_r=42e61b1a-e4ef-4633-be31-96408abf0e98&pd_rd_w=rfEYw&pd_rd_wg=wnP2Q&pf_rd_p=a2006322-0bc0-4db9-a08e-d168c18ce6f0&pf_rd_r=HWYPXCE8515B1FMRZ1P2&psc=1&refRID=HWYPXCE8515B1FMRZ1P2) Figure [Source](https://indoml.com/2018/03/07/student-notes-convolutional-neural-networks-cnn-introduction/) Figure Source

## A Convolutional layer

### **A Convolution Layer**

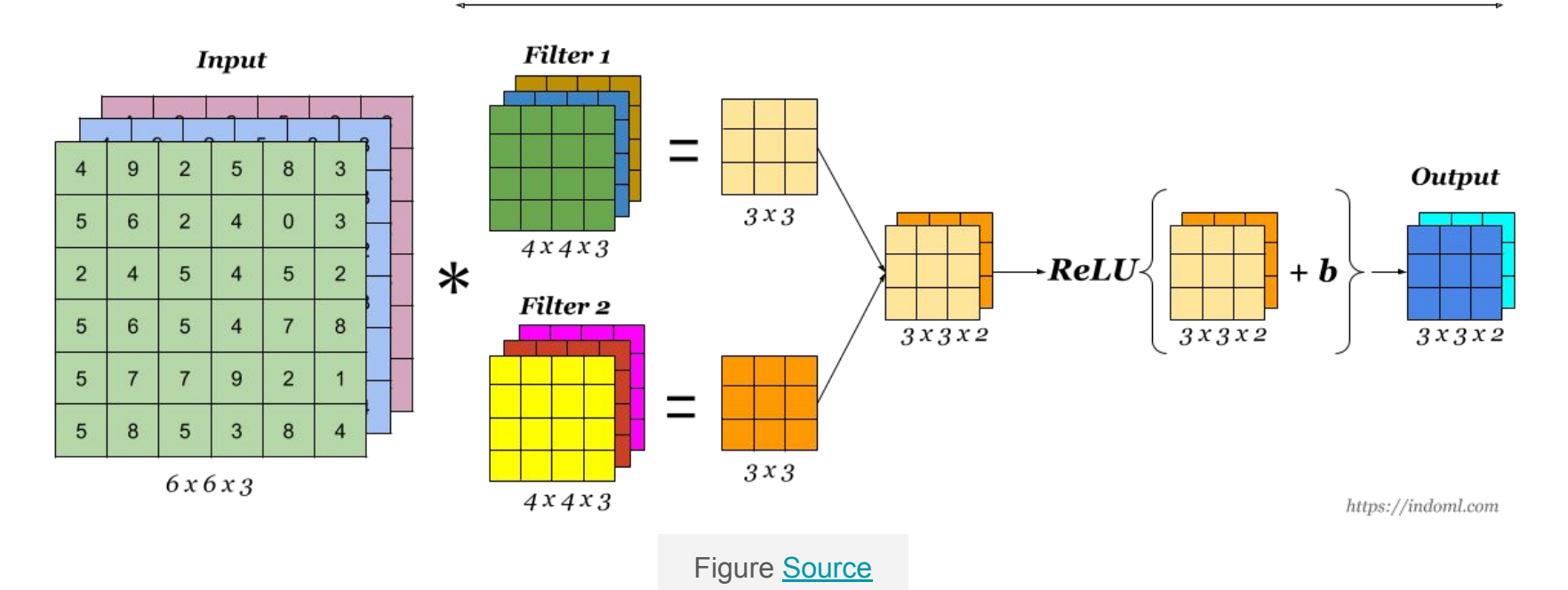

## Pooling Layer

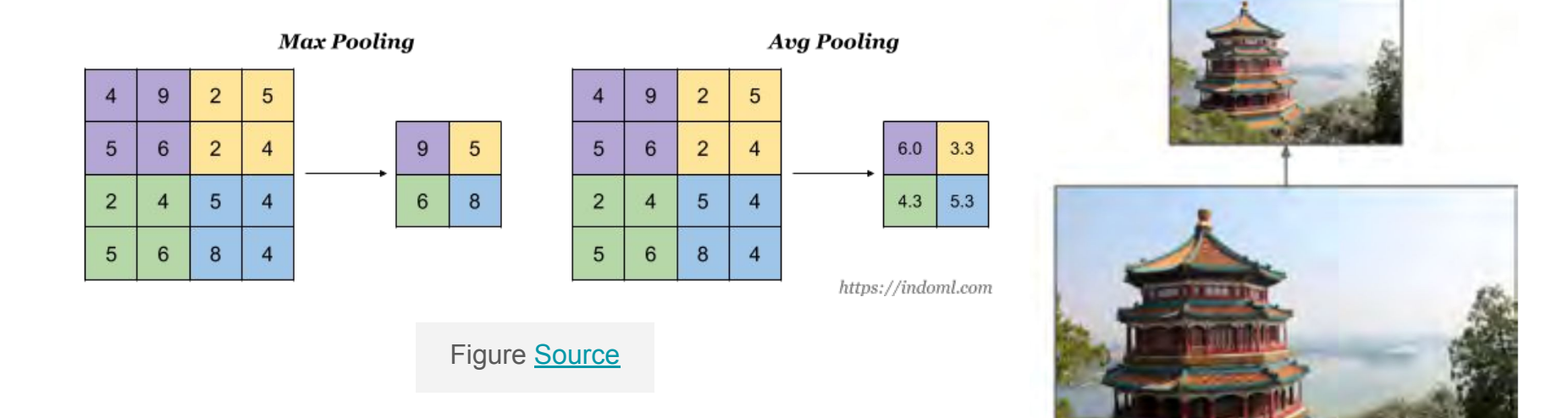

● Assuming downsampling will not lose the major information.<br>Figures from Aurélien Géron's [1st Ed. Book](https://www.amazon.com/Hands-Machine-Learning-Scikit-Learn-TensorFlow/dp/1491962291/ref=pd_bxgy_14_3/131-6056397-7133643?_encoding=UTF8&pd_rd_i=1491962291&pd_rd_r=42e61b1a-e4ef-4633-be31-96408abf0e98&pd_rd_w=rfEYw&pd_rd_wg=wnP2Q&pf_rd_p=a2006322-0bc0-4db9-a08e-d168c18ce6f0&pf_rd_r=HWYPXCE8515B1FMRZ1P2&psc=1&refRID=HWYPXCE8515B1FMRZ1P2)

### Convolutional Neural Networks (CNNs)

- Origins in computer vision
	- Neocognitron: K. Fukushima (1980)
		- convolutional layers, and downsampling layers
	- Modern CNN: Yann LeCun et al. (1989)
		- backpropagation
- Steps in CNNs:

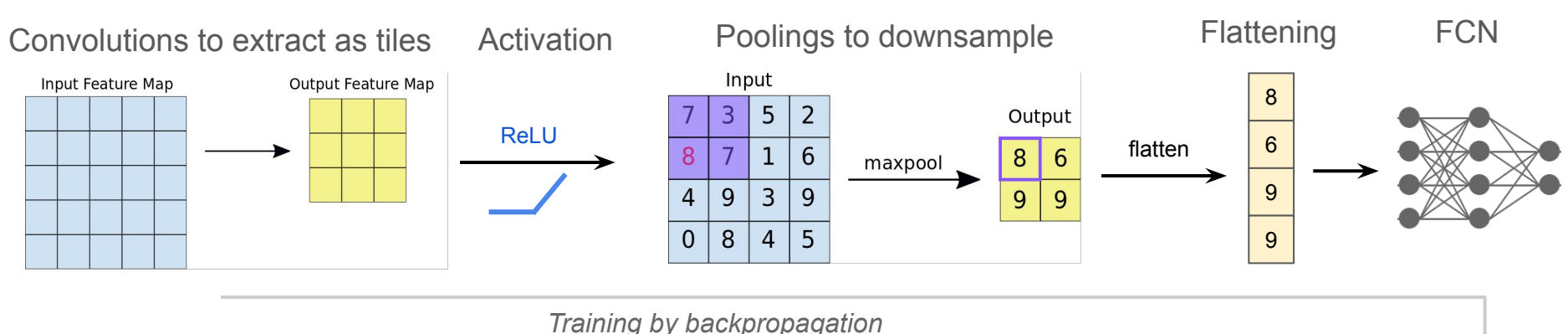

visual

reting  $\rightarrow$  LGB  $\rightarrow$  simple  $\rightarrow$  complex

area

lower-order

higher-order

 $\star$  association area  $-$ 

grandmother

cell ?

### Architecture of Convolutional Neural Networks

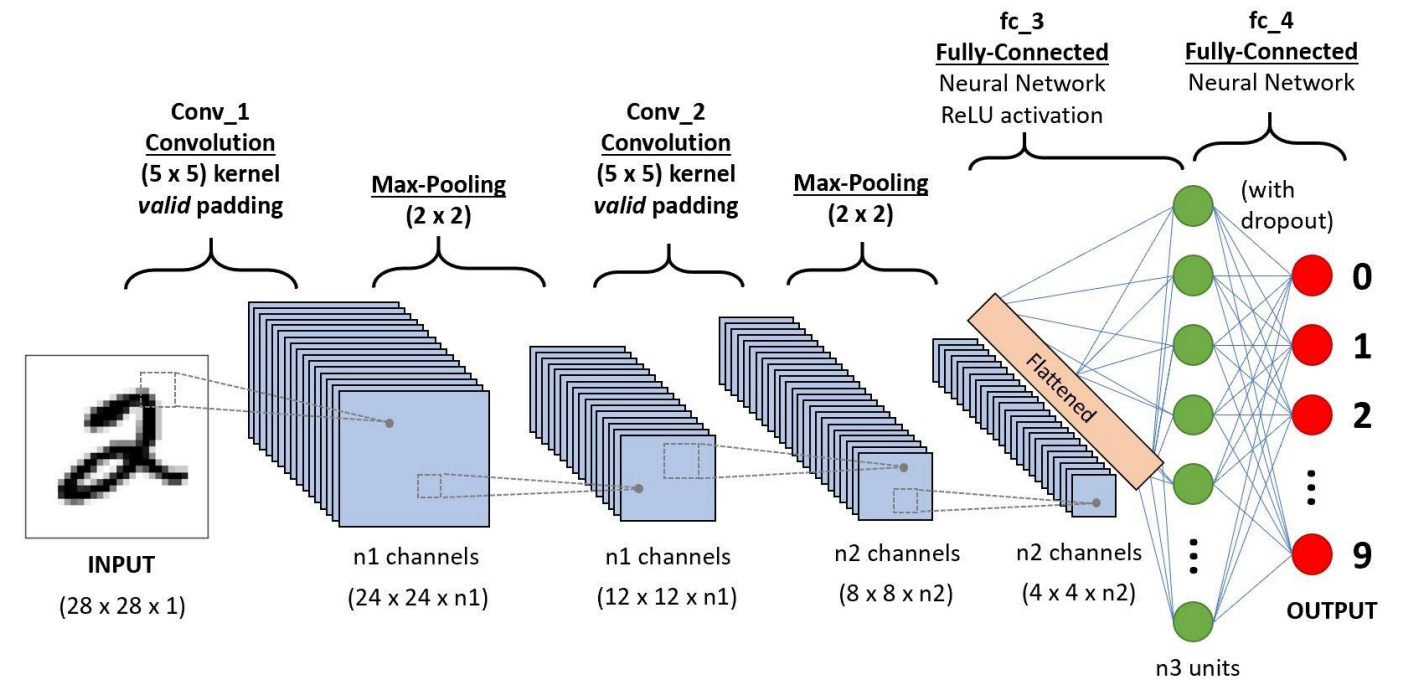

Figure [Source](https://towardsdatascience.com/a-comprehensive-guide-to-convolutional-neural-networks-the-eli5-way-3bd2b1164a53)

### *Deep* neural networks (*Slide from the workshop last quarter*)

Developed

by

**CNN** 

Year

from ImageNet Large Scale Visual Recognition Challenge (ILSVRC) winners

- **[LeNet-5](http://yann.lecun.com/exdb/publis/pdf/lecun-98.pdf)** (1998)
- **[AlexNet](https://medium.com/@smallfishbigsea/a-walk-through-of-alexnet-6cbd137a5637) (2012)** ○ 8 layers
- **[VGGNet](https://medium.com/coinmonks/paper-review-of-vggnet-1st-runner-up-of-ilsvlc-2014-image-classification-d02355543a11) (2014)** ○ 19 layers
- [GoogLeNet](https://medium.com/coinmonks/paper-review-of-googlenet-inception-v1-winner-of-ilsvlc-2014-image-classification-c2b3565a64e7) (2014) ○ 22 layers

<mark>▀▘▝▒▁▗▀<sub>▒</sub>▁</mark>

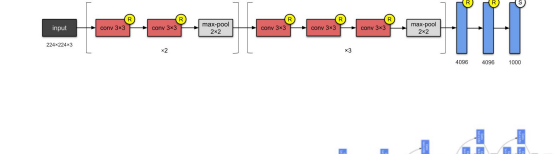

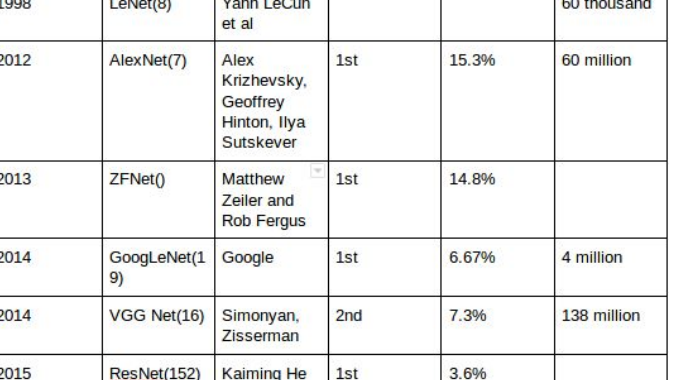

Place

Top-5 error

rate

No. of

parameters

- **[ResNet](https://towardsdatascience.com/review-resnet-winner-of-ilsvrc-2015-image-classification-localization-detection-e39402bfa5d8) (2015)** 
	- 152 layers

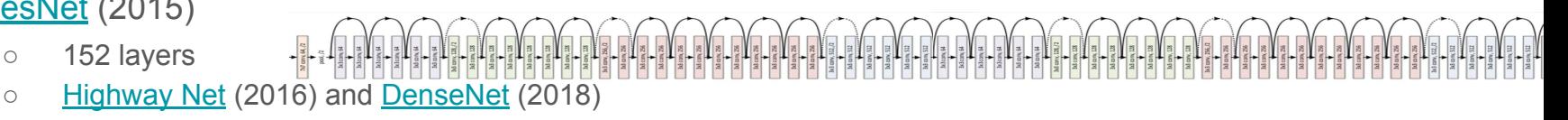

 $ReZero$  (2020): >100 transformer layer and > 10,000 fully connected layers.

### In this talk

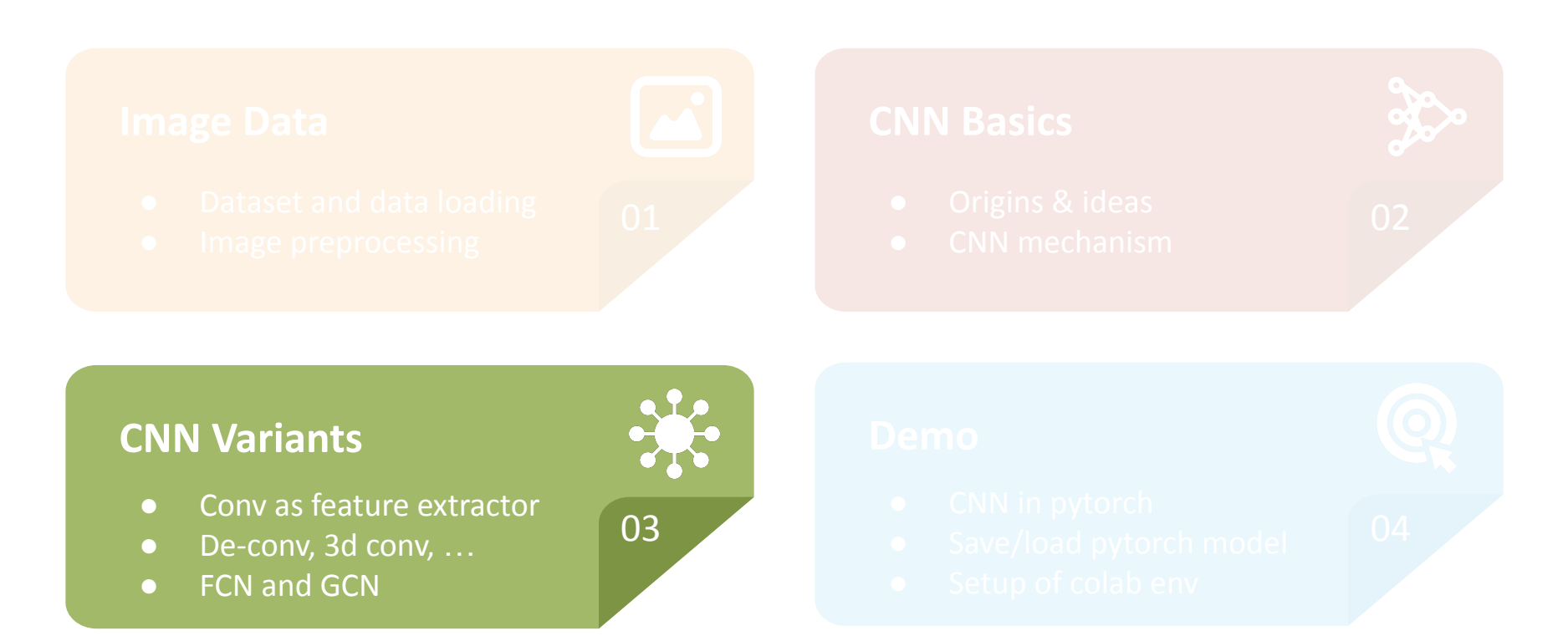

### Convolutional layers as feature extractors

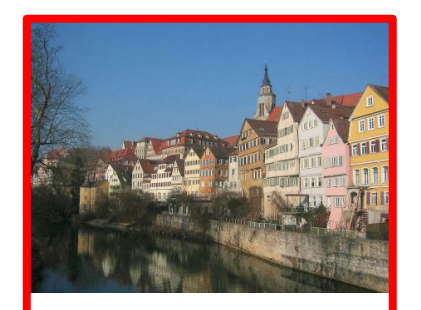

Content representation of a photograph

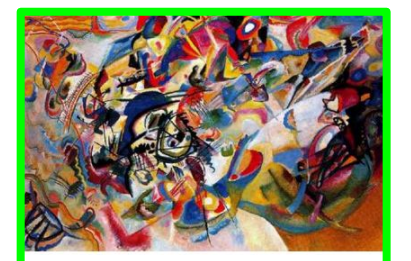

Style representation of the artwork

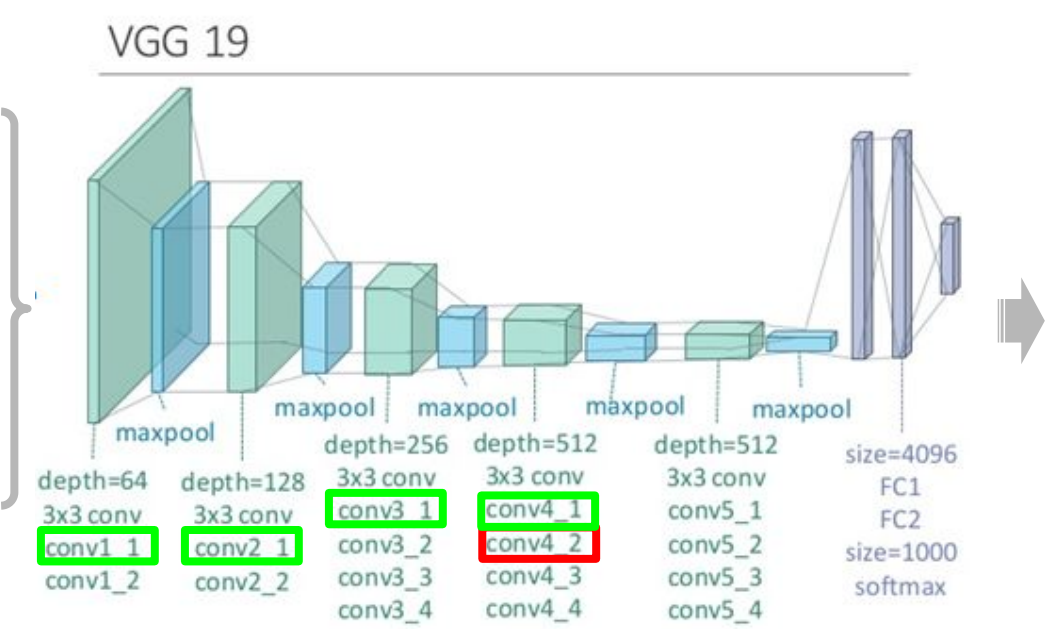

[Style Transfer](https://www.cv-foundation.org/openaccess/content_cvpr_2016/papers/Gatys_Image_Style_Transfer_CVPR_2016_paper.pdf) [Paper \(2016\)](https://www.cv-foundation.org/openaccess/content_cvpr_2016/papers/Gatys_Image_Style_Transfer_CVPR_2016_paper.pdf)

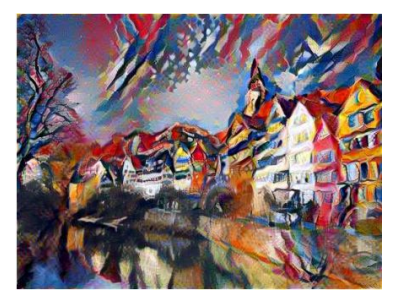

Style transferred art image

Try it by yourself using **[Lucent](https://colab.research.google.com/github/greentfrapp/lucent-notebooks/blob/master/notebooks/style_transfer.ipynb#scrollTo=b4yC2BoXUvpd)!** 

### Convolution and "Deconvolution": Autoencoder

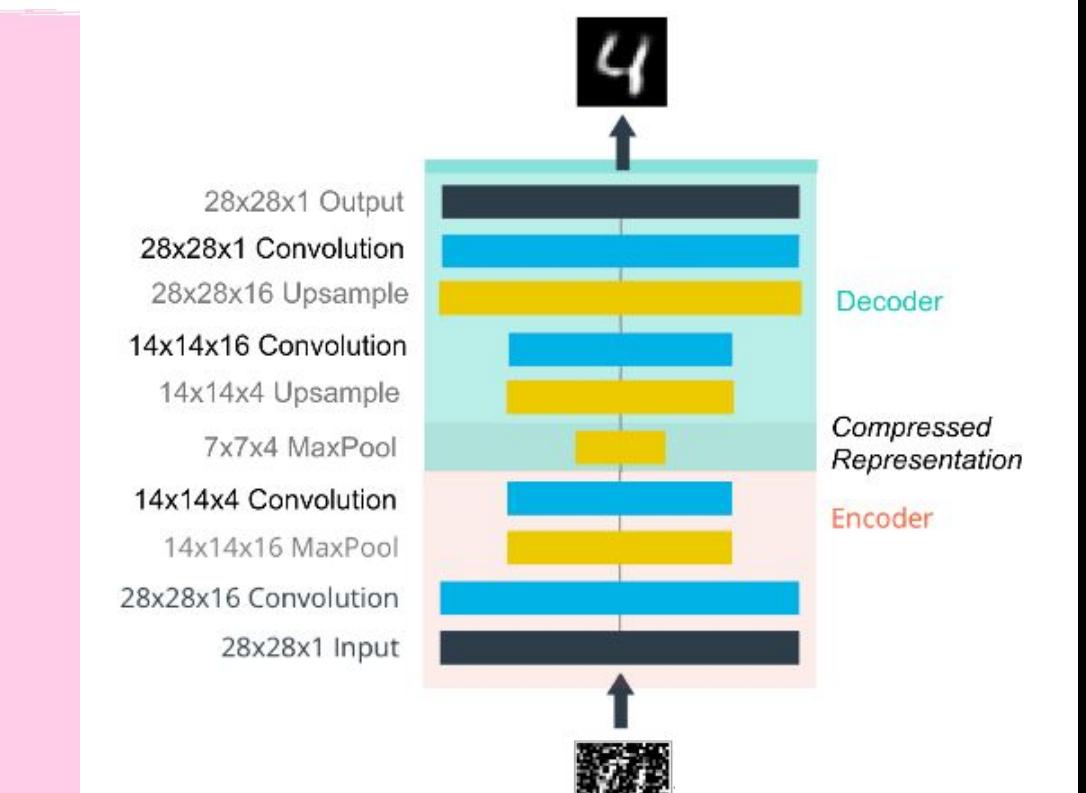

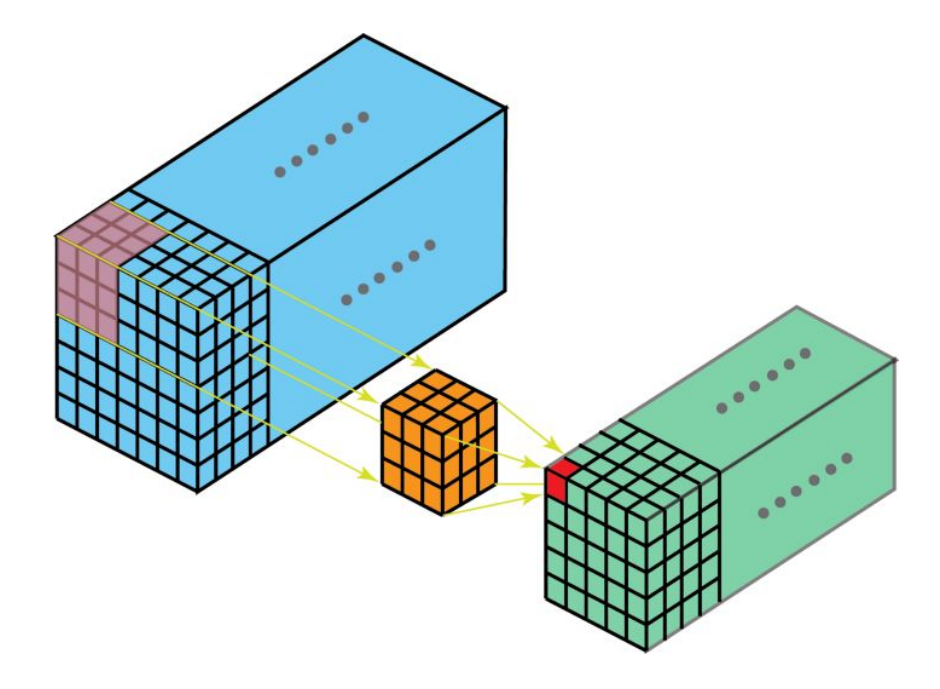

### 3D Convolutions Dilated Convolutions

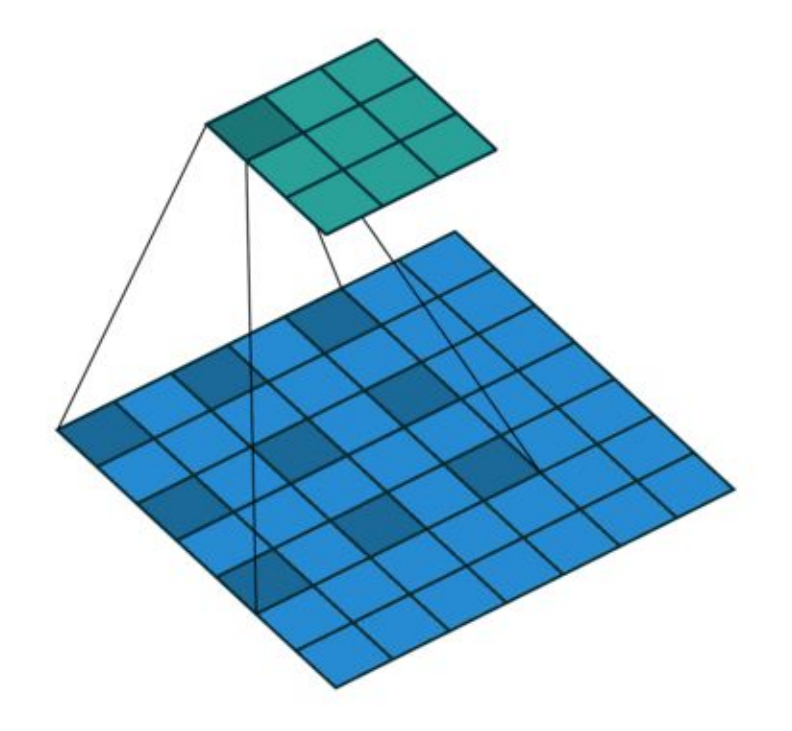

### Fully Convolutional Neural Networks (FCNs)

- From image classification to semantic segmentation
	- Per-pixel classifications
	- CNN's fully connection layers:
		- throw away spatial coordinate
		- $\sim$  applying an img-size kernel
- Ideas in **FCNs** 
	- Convolutionalization
	- Upsampling by deconvolution
	- Skip layers
- Similar ideas and variants:
	- R-FCN, Mask R-FCN, SSD, …

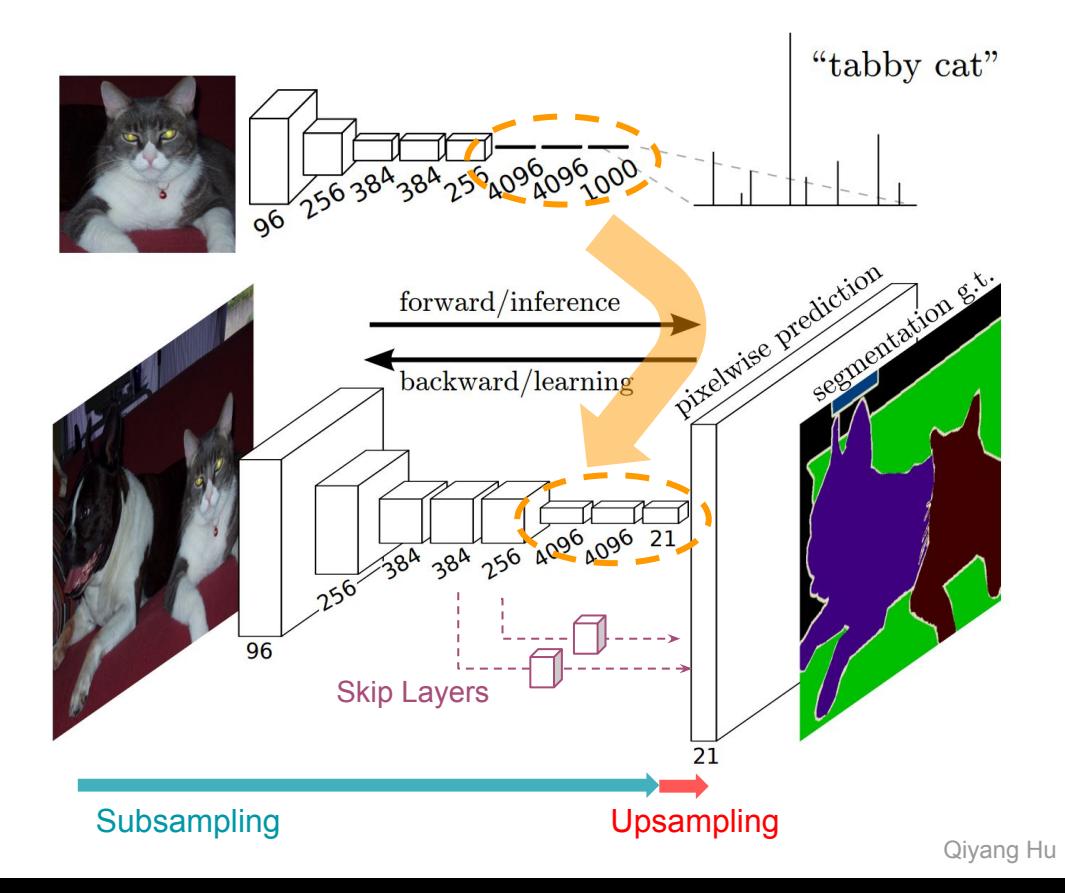

### Graph Convolutional Neural Networks

- From images to graphs
	- Images: a special grid graph
		- Vertex: Pixel; Edges: indirectly connected to 4 neighbors
	- Graphs:
		- Embedding the info on both  $V + E$
- **Graph Neural Network:** 
	- $\circ$  Input:  $(X, A)$ , Latents:  $(H, A)$
	- Predictions over nodes, graph, edges
- **Graph Convolutional Neural Network:** 
	- Update with a symmetric normalisation on Adj Matrix
	- Popularized by Kipf & Welling, ICLR 2017
- ● $MPN \supset GAT \supset GCN \supset NP$

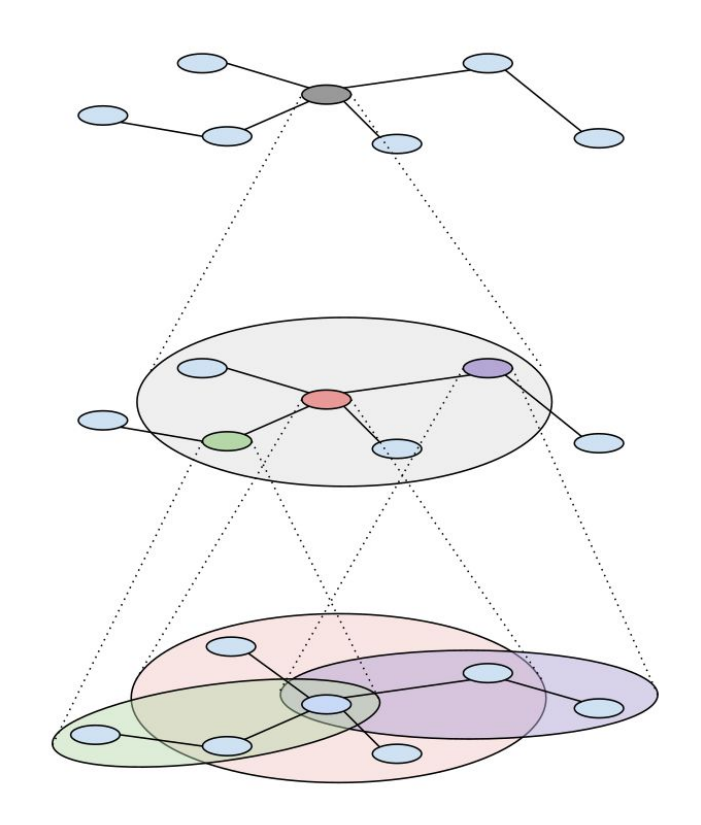

### In this talk

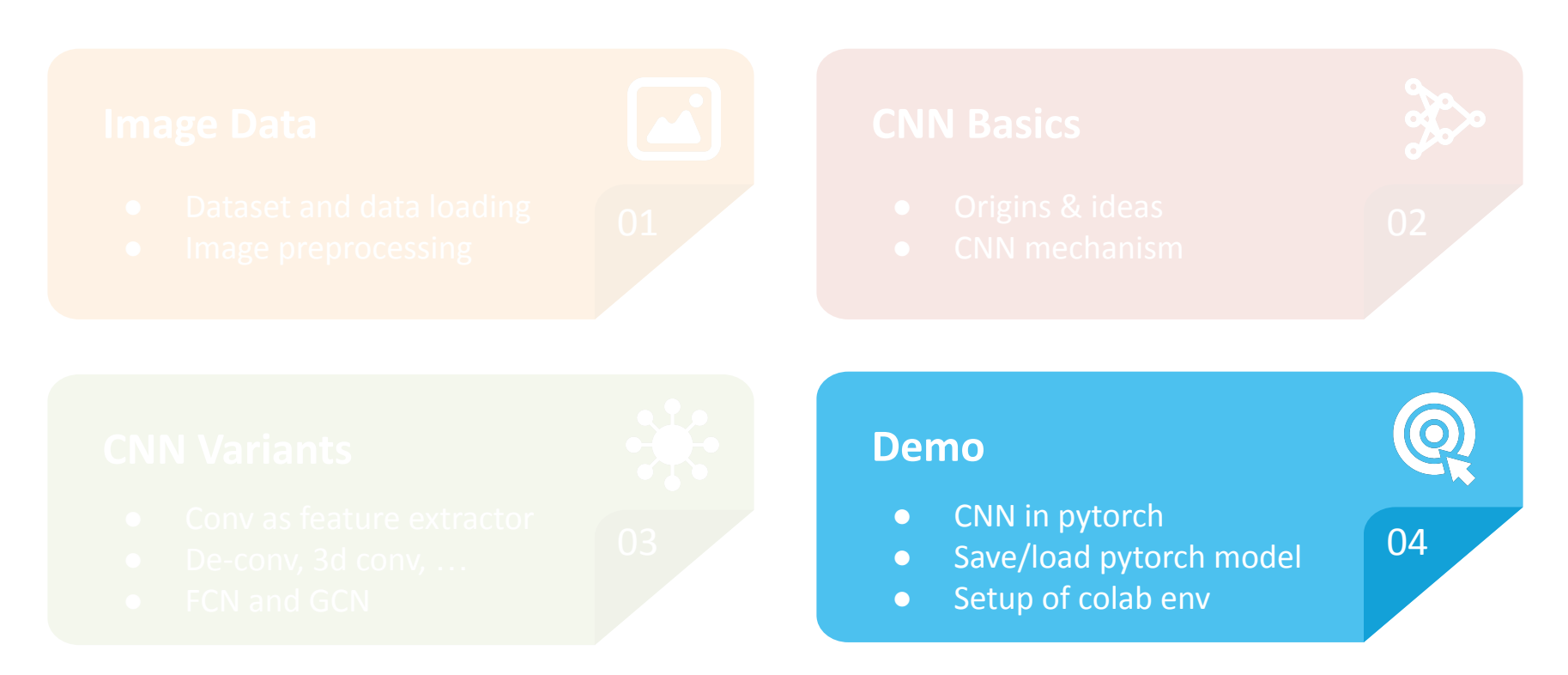

### Construct CNN architecture for Dogs-vs.-Cats Problem

● 4 Convolution layers:

[torch.nn.Conv2d\(in\\_channels, out\\_channels, kernel\\_size, ...\)](https://pytorch.org/docs/stable/nn.html#conv2d)

- $\circ$  Input size:  $(N, C_{in}, H, W)$
- $\circ$  Output size:  $(N, C_{out}, H_{out}, W_{out})$
- Activation function: [torch.nn.functional.relu\(...\)](https://pytorch.org/docs/stable/nn.functional.html#relu)
- MaxPooling layer:

[torch.nn.max\\_pool2d\(...\)](https://pytorch.org/docs/stable/nn.functional.html#max-pool2d)

- Kernel size: 2
- Default: stride=None, padding=0, dilation=1
- Flattened layer
	- Manually flattening tensor by views
- Dense (linear) layer [torch.nn.Linear\(in\\_features, out\\_features\)](https://pytorch.org/docs/stable/nn.html#linear)
	- Units: 512 and 2
	- Activation: 'relu' and 'softmax'

```
class CatAndDogNet(nn.Module):
   def init (self):
        super(). init ()self.cony1 = nn.Cony2d(in channels = 3, out channels = 32, kernel size=(3, 3))selfconv2 = nnConv2d(in channels = 32, out channels = 64, kernel size(3, 3))self.comv3 = nn.Cony2d(in channels = 64, out channels = 128, kernel size=(3, 3))selfconv4 = nnConv2d(in channels = 128, out channels = 128, kernel size(3, 3))self.fcl = nn.Linear(in features= 128 * 7 * 7, out features=512)
       self.fc2 = nn.Linear(in features=512, out features=2)
```

```
forward(self, x): (148,148,32)<br>x = F.relu(self.conv1(x)) (148,148,32)def forward(self, X):X = F.max\_pool2d(X, 2) (74.74.32)
   x = F.relu(self.conv2(x)) (72,72,64)
   x = F.max\_pool2d(x, 2) (36,36,64)
   x = F.relu(self.conv3(X)) (34,34,128)
   X = F.max\_pool2d(X, 2) (17,17,128)
   x = F.relu(self.conv4(x)) (15,15,128)
   X = F.max\_pool2d(X, 2) (7,7,128)
   x = x.\text{view}(-1, self.num_flat_features(x)) 6272
   X = F.relu(self.fcl(X))
   X = self.fc2(X)return X
def num flat features(self, x):
    size = x.size() [1:] # all dimensions except the batch dimension
    num features = 1for s in size:
                       # Get the products
```
num features  $*= s$ return num features

### Save and Load the model in PyTorch

- Need to save the trained model
	- Colab's active session time is limited.
	- $\circ$  Models can be re-used at user's end (e.g. browser with tf. is or phone with tf. lite)
- PyTorch 3 core functions:
	- torch.save: saves a serialized object to disk
	- torch.load: deserializes pickled object files to memory
	- torch.nn.Module.load\_state\_dict: loads parameters using a deserialized state dict
- Recommended usage (for inference):
	- torch.save( model.state\_dict(), PATH )
	- model.load\_state\_dict( torch.load(PATH) )
	- model.eval()
- Saving & loading a checkpoint for resuming training ([link\)](https://pytorch.org/tutorials/beginner/saving_loading_models.html#saving-loading-a-general-checkpoint-for-inference-and-or-resuming-training)

### Before running the colab demo in this workshop

- 1. Register a Kaggle account
	- $\circ$  Kaggle.com  $\rightarrow$  "Register"
- 2. Create Kaggle API token and download json file
	- $\circ$  Sign in  $\rightarrow$  Your Profile  $\rightarrow$  "Account"  $\rightarrow$  "Create New API Token"
- 3. Join the competition  $\rightarrow$  "Join Competition"
	- o [Dogs-vs-Cats Challenge](https://www.kaggle.com/c/dogs-vs-cats-redux-kernels-edition)

### Colab Hands-on

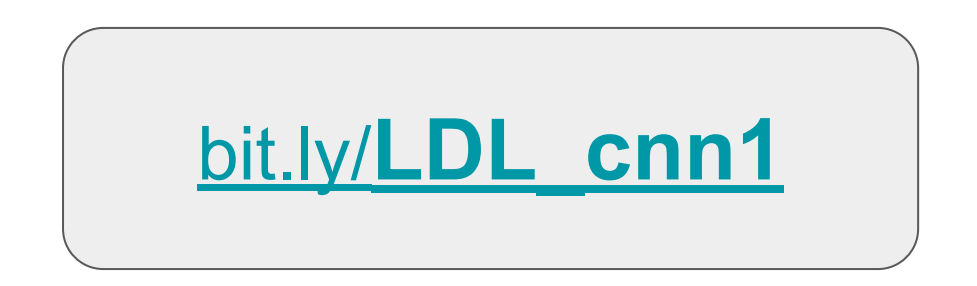

### Questions to think about:

- How can we improve the performance of our CNNs model?
- Should we have to start from the scratch?
- Any quidelines to design a CNN model?
	- Kernel size? Channel number? Layer number?
- What's the latest development of CNNs?

# See you next Friday!

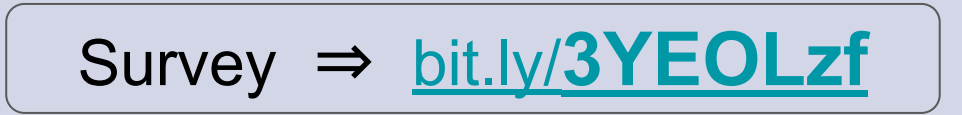